### **PÂSTEL 12 - RECOURS DISPONIBLES** *Mise à jour le 13/06/2023*

### **CH Emilie Borel – Saint Affrique** *(bientôt*

*disponible)*

- [Gériatrie](#page-3-0)
- **C** [Neurologie](#page-4-0)
- $\supset$  [Soins palliatifs](#page-5-0)

### **CH Millau** *(bientôt disponible)*

- [Gériatrie](#page-6-0)
- **[Psychiatrie](#page-7-0)**

### **CH de Rodez** *(bientôt disponible)*

- [Gériatrie](#page-9-0)
- $\supset$  [Troubles du comportement](#page-10-0)

### **CH Sainte Marie** *(bientôt disponible)*

[Gérontopsychiatrie](#page-11-0)

### **CH Villefranche de Rouergue**

- [Gériatrie](#page-12-0)
- **C** [Nutrition](#page-13-0)
- **[Pneumologie](#page-14-0)**

### *Recours régionaux*

**● [CHU Montpellier](#page-16-0)** [CHU Toulouse](#page-17-0)

### **[PLAIES ET CICATRISATION](#page-1-0)**

**Domoplaies** (Réseau CICAT Occitanie) **Contacter le réseau Tel. 04 67 33 22 22 [contact@cicat-occitanie.org](mailto:contact@cicat-occitanie.org)**

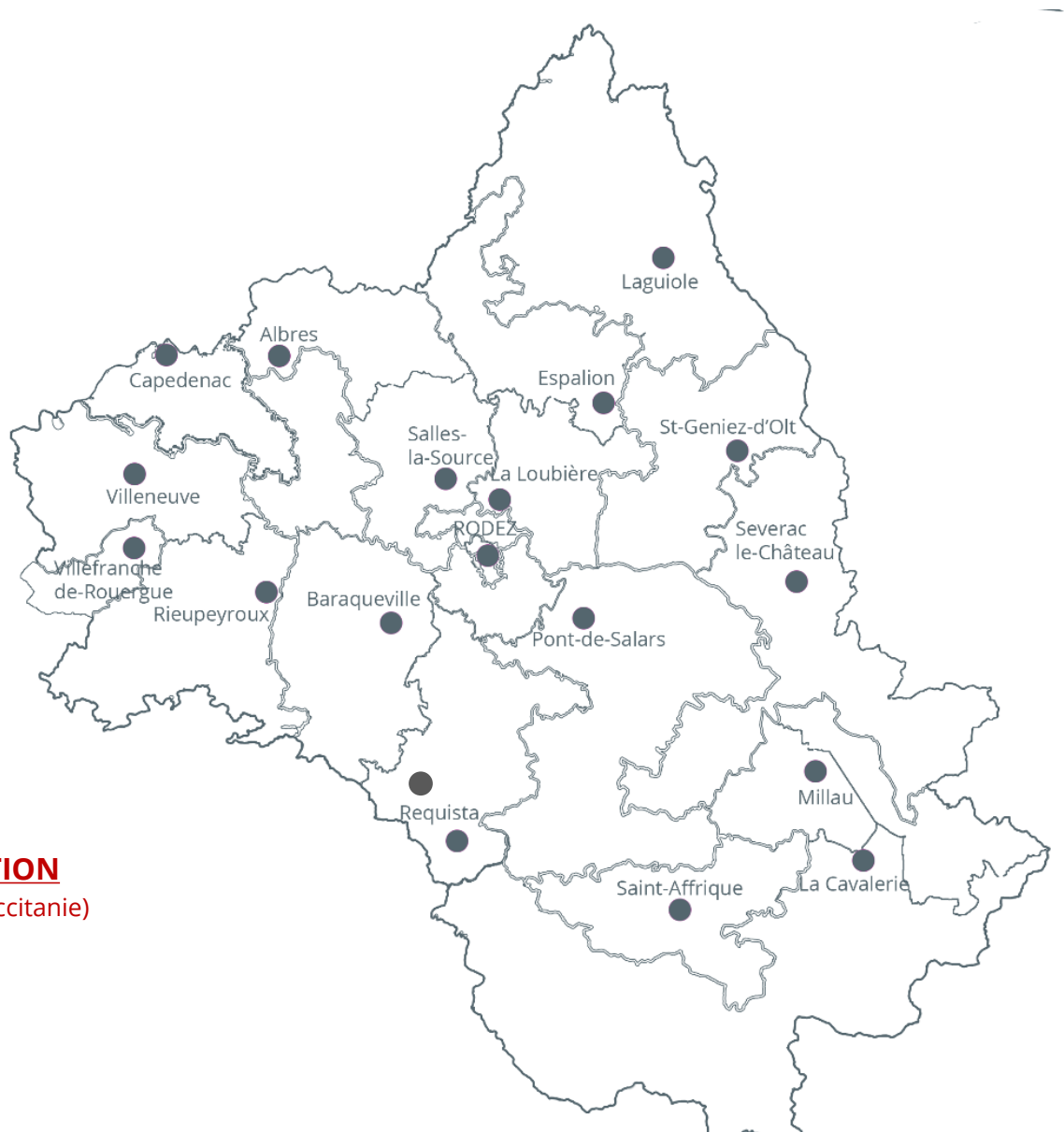

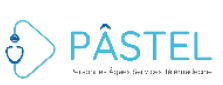

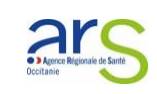

## <span id="page-1-0"></span>**Dispositif Régional Cicat-Occitanie**

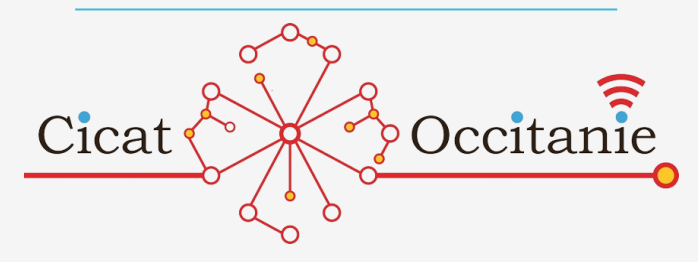

**Dispositif régional d'expertise et d'appui à la coordination de la prise en charge de plaies complexes** (association loi 1901).

### **Des experts territoriaux sur tous les départements d'Occitanie (+ de 40 professionnels de santé)**

La liste actualisée des experts de Cicat-Occitanie est disponible sur le site internet du Dispositif Régional, rubrique « A Propos » : [http://www.cicat-occitanie.org](http://www.cicat-occitanie.org/)

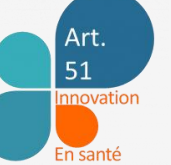

### **Financement expérimental de l'accompagnement à la téléconsultation**

Un forfait de 15€ par patient est reversé à l'EHPAD pour tout accompagnement afin de dédommager le temps d'accompagnement de l'infirmier durant la.les téléconsultation.s

### **Modalités de prise de RDV**

Contacter le réseau **Tel. 04 67 33 22 22 [contact@cicat-occitanie.org](mailto:contact@cicat-occitanie.org) [cicat.occitanie@org.oc.mssante.fr](mailto:cicat.occitanie@org.oc.mssante.fr)**

### **Types d'actes** Téléconsultations **privilégiées** Téléexpertises **selon les cas** *(a)synchrones*

### **Patients concernés**

(Non) Connus

### **Délai moyen de réponse**

Réponse immédiate Téléconsultation possible sous 48H

**Eléments supplémentaires à transmettre**

- **Consentement du patient**
- **Accord du médecin traitant**
- **Signature de la convention + du bulletin d'adhésion à l'expérimentation article 51 LFSS**
- **Les éléments cliniques en votre possession : Dossier de Liaison d'Urgence (DLU)**

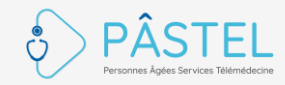

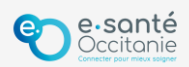

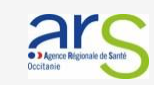

## **Dispositif Régional Cicat-Occitanie**

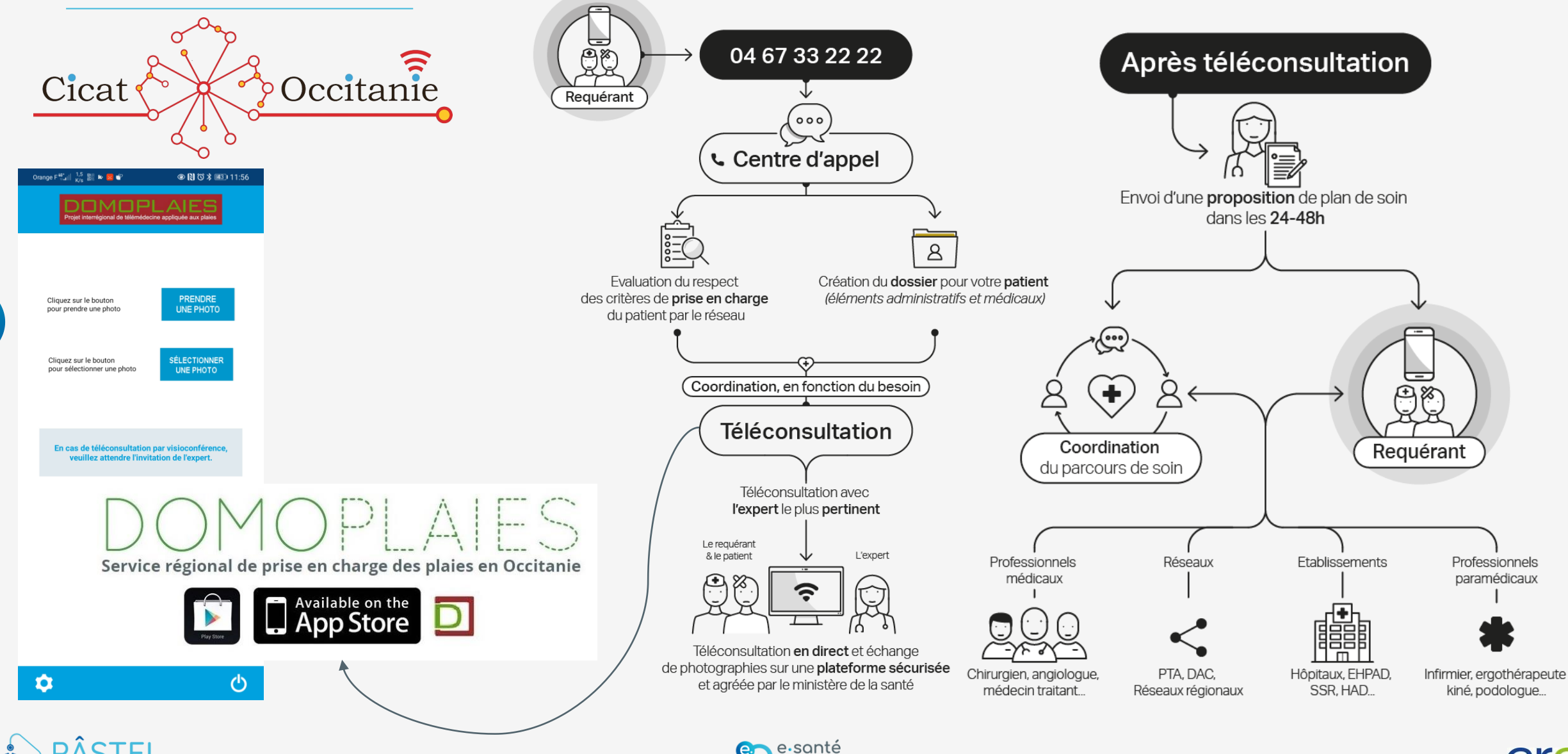

Occitanie

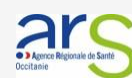

## <span id="page-3-0"></span>**CH EMILE BOREL, Saint-Affrique – GERIATRIE OUVERTURE DE CETTE OFFRE A VENIR**

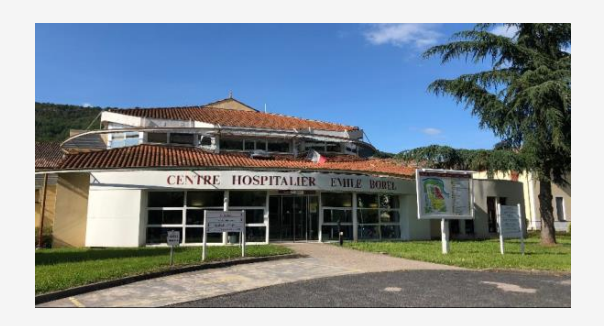

### Dr EL AOUFI Dr ZOUANI

*Avis gériatrique, adaptation thérapeutique, troubles du comportement*

**Modalités de prise de RDV**  Appeler le 05 65 49 77 20 **Réception d'un lien vers l'espace de télémédecine** sur le mail de l'EHPAD

**Types d'actes** Téléconsultation et Téléexpertise

### **Patients concernés**

Patients connus et non connus

### **Délai moyen de réponse**

**Créneaux : A la demande**

1 semaine, rdv la semaine qui suit Recommandations au moment du RDV Envoi du compte-rendu la semaine qui suit par Médimail

- **Carte d'identité et carte vitale du résident si non connu,**
- **Pathologie en cours,**
- **Antécédents,**
- **Traitement,**
- **Résultats d'examen ou biologie en lien avec la demande**

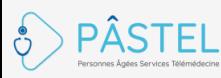

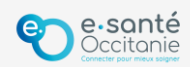

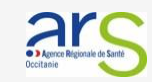

## <span id="page-4-0"></span>**CH EMILE BOREL, Saint-Affrique – NEUROLOGIE OUVERTURE DE CETTE OFFRE A VENIR**

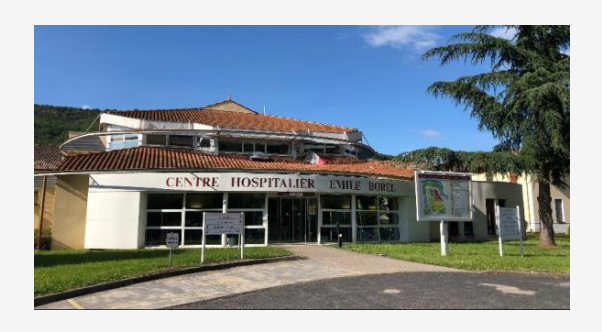

### Dr DELREUX

*Adaptation thérapeutique, PAS DE DIAGNOSTIC*

**Créneaux : A la demande**

### **Modalités de prise de RDV**  Appeler le 05 65 49 77 20 **Réception d'un lien vers l'espace de télémédecine** sur le mail de l'EHPAD

**Types d'actes** Téléconsultation et Téléexpertise

### **Patients concernés**

Patients connus et non connus

### **Délai moyen de réponse**

1 semaine, rdv la semaine qui suit Recommandations au moment du RDV Envoi du compte-rendu la semaine qui suit par Médimail

- **Carte d'identité et carte vitale du résident si non connu,**
- **Pathologie en cours,**
- **Antécédents,**
- **Traitement,**
- **Résultats d'examen ou biologie en lien avec la demande**

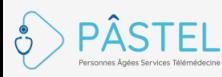

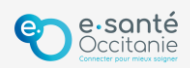

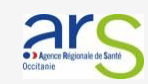

## <span id="page-5-0"></span>**CH EMILE BOREL, Saint-Affrique – SOINS PALLIATIFS OUVERTURE DE CETTE OFFRE A VENIR**

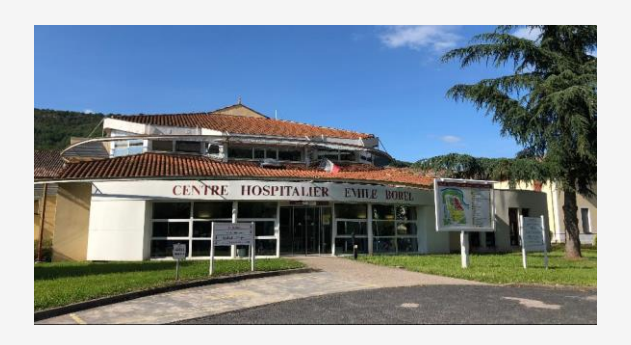

Dr EL AOUFI

**Créneaux : A la demande**

### **Modalités de prise de RDV**  Appeler le 05 65 49 77 20 **Réception d'un lien vers l'espace de**

**télémédecine** sur le mail de l'EHPAD

### **Types d'actes** Téléconsultation et Téléexpertise

### **Patients concernés**

Patients connus et non connus

### **Délai moyen de réponse**

1 semaine, rdv la semaine qui suit Recommandations au moment du RDV Envoi du compte-rendu la semaine qui suit par Médimail

- **Carte d'identité et carte vitale du résident si non connu,**
- **Pathologie en cours,**
- **Antécédents,**
- **Traitement,**
- **Résultats d'examen ou biologie en lien avec la demande**

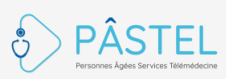

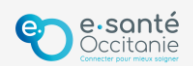

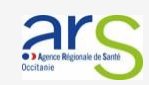

## <span id="page-6-0"></span>**CH MILLAU – GERIATRIE OUVERTURE DE CETTE OFFRE A VENIR**

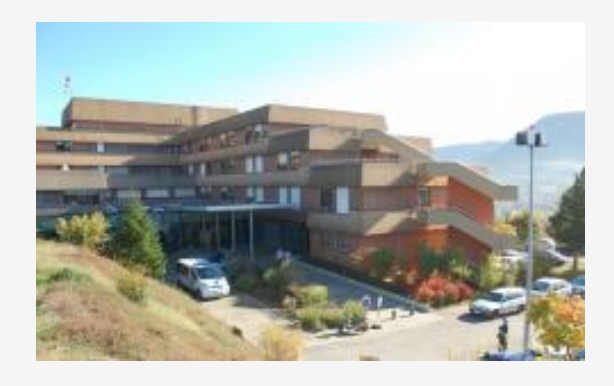

### Dr BISMUTH Dr THOMAS

*Avis gériatrique, adaptation thérapeutique*

**Modalités de prise de RDV**  Appeler le 05 65 61 43 23 mardi, mercredi matin ou jeudi **Réception d'un lien vers l'espace de télémédecine** sur le mail de l'EHPAD

**Types d'actes** Téléconsultation et Téléexpertise

### **Patients concernés** Patients connus et non connus

### **Délai moyen de réponse**

**Créneaux : A la demande**

1 semaine, rdv la semaine qui suit Recommandations au moment du RDV Envoi du compte-rendu la semaine qui suit par courrier et sur TéléO

- **Carte d'identité et carte vitale du résident si non connu,**
- **Pathologie en cours,**
- **Antécédents,**
- **Traitement,**
- **Résultats d'examen ou biologie en lien avec la demande**

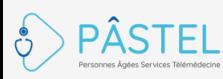

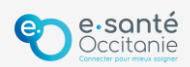

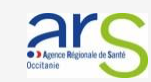

## <span id="page-7-0"></span>**CH MILLAU – PSYCHIATRIE OUVERTURE DE CETTE OFFRE A VENIR**

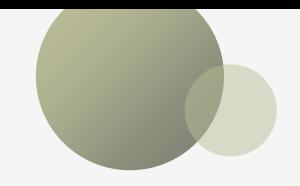

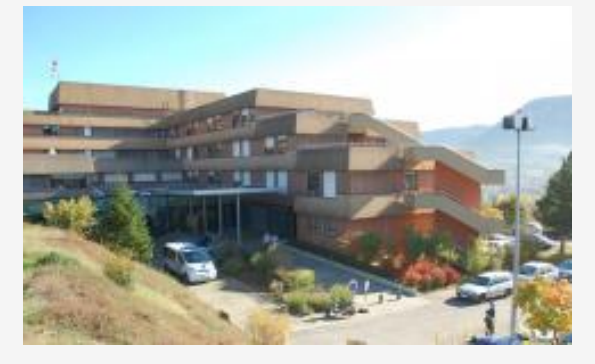

## Dr GONZALES **Créneaux : Vendredi matin 9h-10h**

*Exemples de motifs de demande : aide à la décision/au diagnostic, évolution d'un traitement, échange préalable avant une hospitalisation*

**Modalités de prise de RDV**  Appeler le 05 65 59 53 82 **Réception d'un lien vers l'espace de télémédecine** sur le mail de l'EHPAD Contact mail : [jean-dominique.gonzales@ch](mailto:jean-dominique.gonzales@ch-millau.fr)[millau.fr](mailto:jean-dominique.gonzales@ch-millau.fr)

**Types d'actes** Téléconsultation et Téléexpertise

### **Patients concernés** Patients connus et non connus

### **Délai moyen de réponse**

1 mois entre la demande et le RDV minimum Envoi du compte-rendu sous 1 semaine par courrier et Médimail au médecin traitant

- **Carte d'identité et carte vitale du résident si non connu par le CH**
- **Antécédents,**
- **Traitement en cours,**
- **Histoire récente de la maladie avec problèmes rencontrés,**
- **Résultats d'évaluations gériatriques antérieurs quand elles existent (MMS, ADL, GIR, Poids…)**

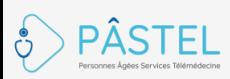

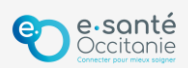

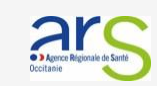

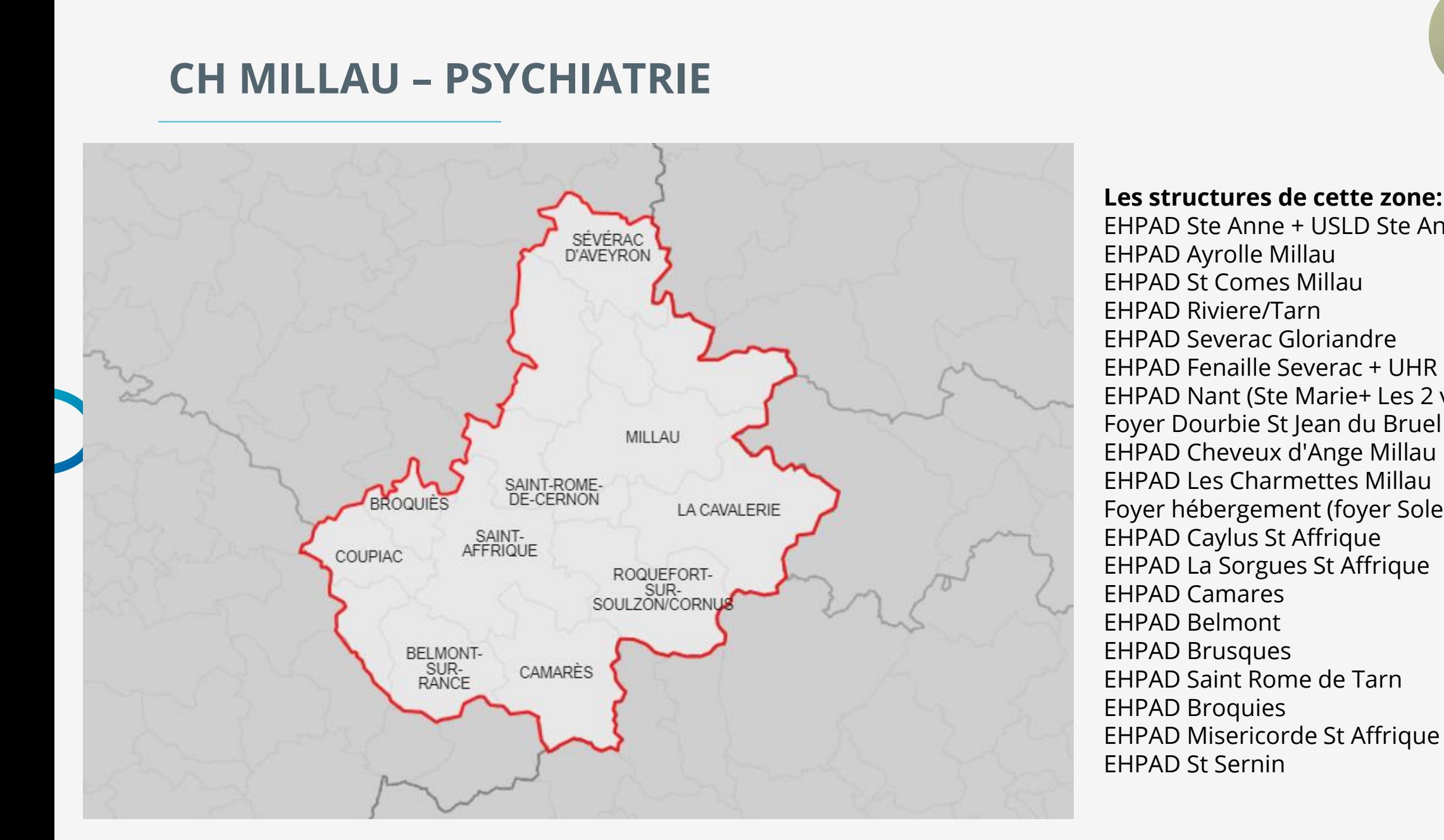

**Les structures de cette zone:** EHPAD Ste Anne + USLD Ste Anne Millau EHPAD Severac Gloriandre EHPAD Fenaille Severac + UHR EHPAD Nant (Ste Marie+ Les 2 vallées) Foyer Dourbie St Jean du Bruel EHPAD Cheveux d'Ange Millau EHPAD Les Charmettes Millau Foyer hébergement (foyer Soleil, Fleurine) Millau

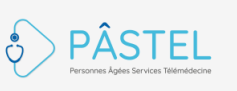

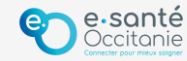

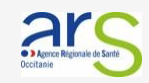

## <span id="page-9-0"></span>**CH de RODEZ– GERIATRIE OUVERTURE DE CETTE OFFRE A VENIR**

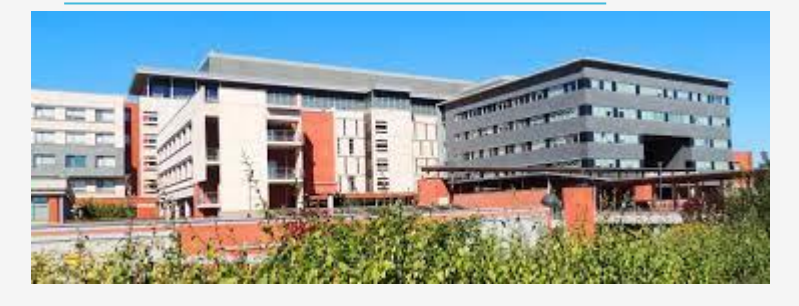

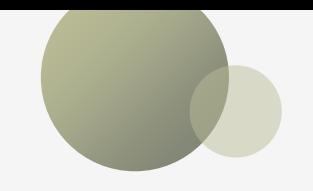

**Créneaux : A définir**

### **Modalités de prise de RDV** Appeler le XXX **Réception d'un lien vers l'espace de télémédecine** sur le mail de l'EHPAD

## **Types d'actes**

A définir

### **Patients concernés** A définir

**Délai moyen de réponse** A définir

**Eléments à transmettre sur l'espace de télémédecine**

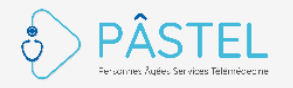

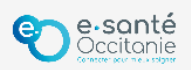

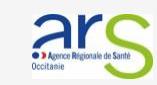

## **CH de RODEZ– TROUBLES DU COMPORTEMENT**

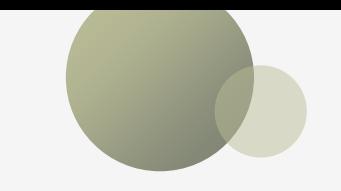

<span id="page-10-0"></span>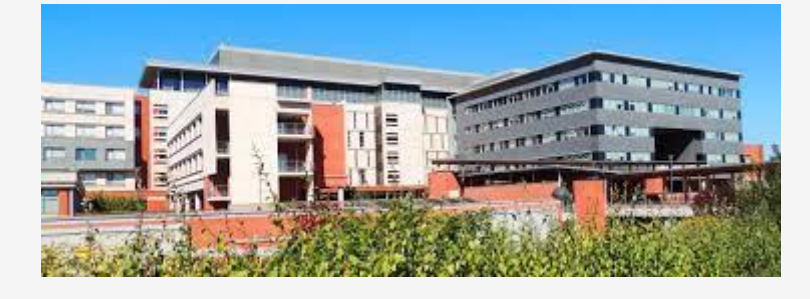

**Créneaux : A définir**

### **Modalités de prise de RDV** Appeler le XXX **Réception d'un lien vers l'espace de télémédecine** sur le mail de l'EHPAD

## **Types d'actes**

A définir

### **Patients concernés** A définir

**Délai moyen de réponse** A définir

**Eléments à transmettre sur l'espace de télémédecine**

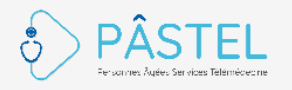

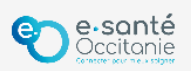

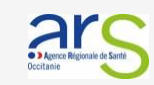

## <span id="page-11-0"></span>**CH Sainte Marie – GERONTOPSYCHIATRIE**

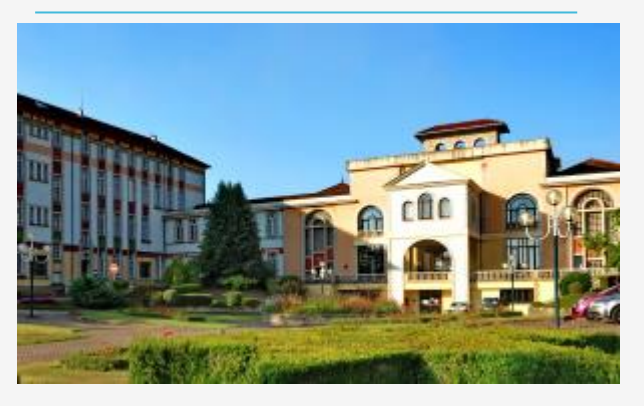

Dr TIRREAU Dr DINCULESCU Mme MARTY (IPA) **Dr TIRREAU : Les lundis, mardis et jeudis de 13h00 à 14h00 Dr DINCULESCU : Les mercredis et vendredis de 13h30 à 14h30 Mme MARTY : Les lundis et vendredis de 13h00 à 14h00**

*Syndrome anxiodépressif, psychose stabilisée, troubles comportement sur DTA (Démence Type ALZHEIMER)*

**Modalités de prise de RDV** Appeler le 05 65 67 53 61 ou le 05 65 67 53 36 **Réception d'un lien vers l'espace de télémédecine** sur le mail de l'EHPAD

**Types d'actes** Téléconsultation et Téléexpertise

**Patients concernés** Patients connus uniquement

**Délai moyen de réponse** ?????

- **Carte d'identité et carte vitale du résident si non connu,**
- **Synthèse de la maladie**
- **Traitement**
- **Antécédents**

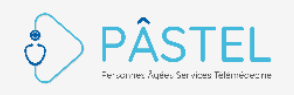

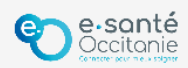

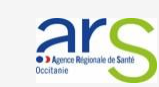

## <span id="page-12-0"></span>**CH Villefranche de Rouergue – GERIATRIE**

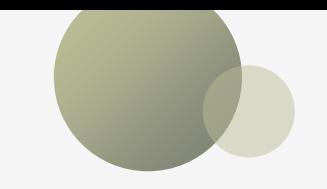

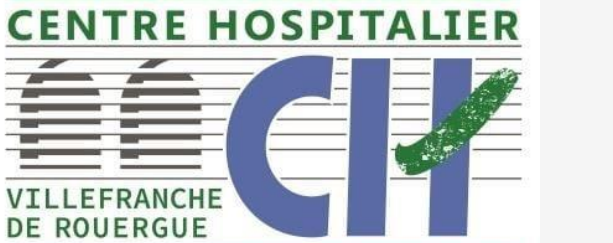

### **Créneaux : A définir**

**Modalités de prise de RDV** Appeler le XXX **Réception d'un lien vers l'espace de télémédecine** sur le mail de l'EHPAD

## **Types d'actes**

A définir

### **Patients concernés** A définir

**Délai moyen de réponse** A définir

**Eléments à transmettre sur l'espace de télémédecine**

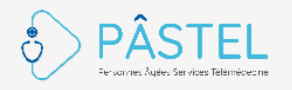

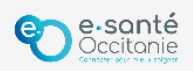

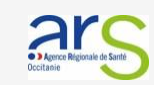

## <span id="page-13-0"></span>**CH Villefranche de Rouergue – NUTRITION**

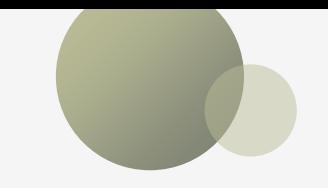

**Créneaux : A définir**

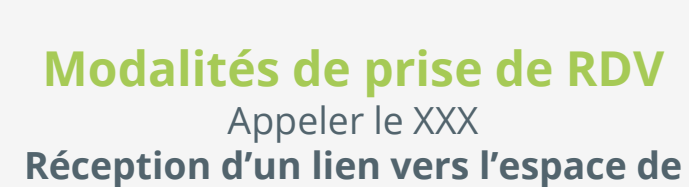

**CENTRE HOSPITALIER** 

VILLEFRANCHE **DE ROUERGUE** 

**télémédecine** sur le mail de l'EHPAD

**Types d'actes** A définir

**Patients concernés** A définir

**Délai moyen de réponse** A définir

**Eléments à transmettre sur l'espace de télémédecine**

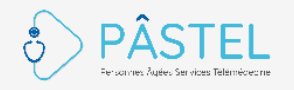

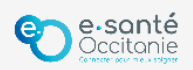

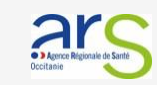

## <span id="page-14-0"></span>**CH Villefranche de Rouergue – PNEUMOLOGIE**

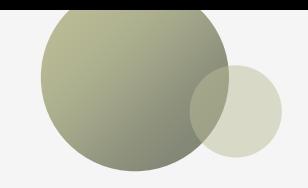

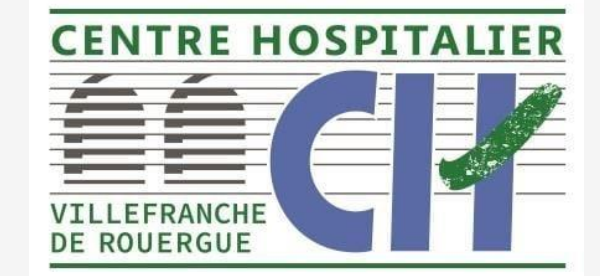

Dr COMBE-CAYLA

### **Zone de recours**

Voir diapo suivante

### **Créneaux : En fonction des disponibilités du médecin**

**Modalités de prise de RDV Par téléphone** au **05 65 65 31 40** en précisant la problématique rencontrée et vos disponibilités **Réception d'un lien vers l'espace de télémédecine** sur le mail de l'EHPAD

**Types d'actes** Téléconsultation et Téléexpertise

**Patients concernés Pour la Téléconsultation :** 

patients connus uniquement **Pour la Téléexpertise :**  patients connus et non connus

### **Délai moyen de réponse**

4 jours pour traiter la demande Date de RDV en fonction du besoin Envoi du compte-rendu sous 2 jours sur l'espace sécurisé TéléO

- **Carte d'identité et carte vitale du résident si non connu,**
- **Motif,**
- **Antécédents,**
- **Traitement en cours,**
- **Histoire récente de la maladie avec problèmes rencontrés,**
- **Bilans sanguins et d'imageries,**
- **MSS du médecin traitant et du médecin co pour l'envoi du compte-rendu,**
- **Dernier bulletin de situation du résident**

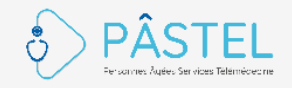

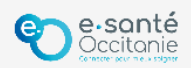

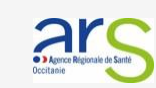

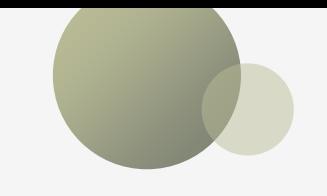

## **CH Villefranche de Rouergue – PNEUMOLOGIE – Zone de recours**

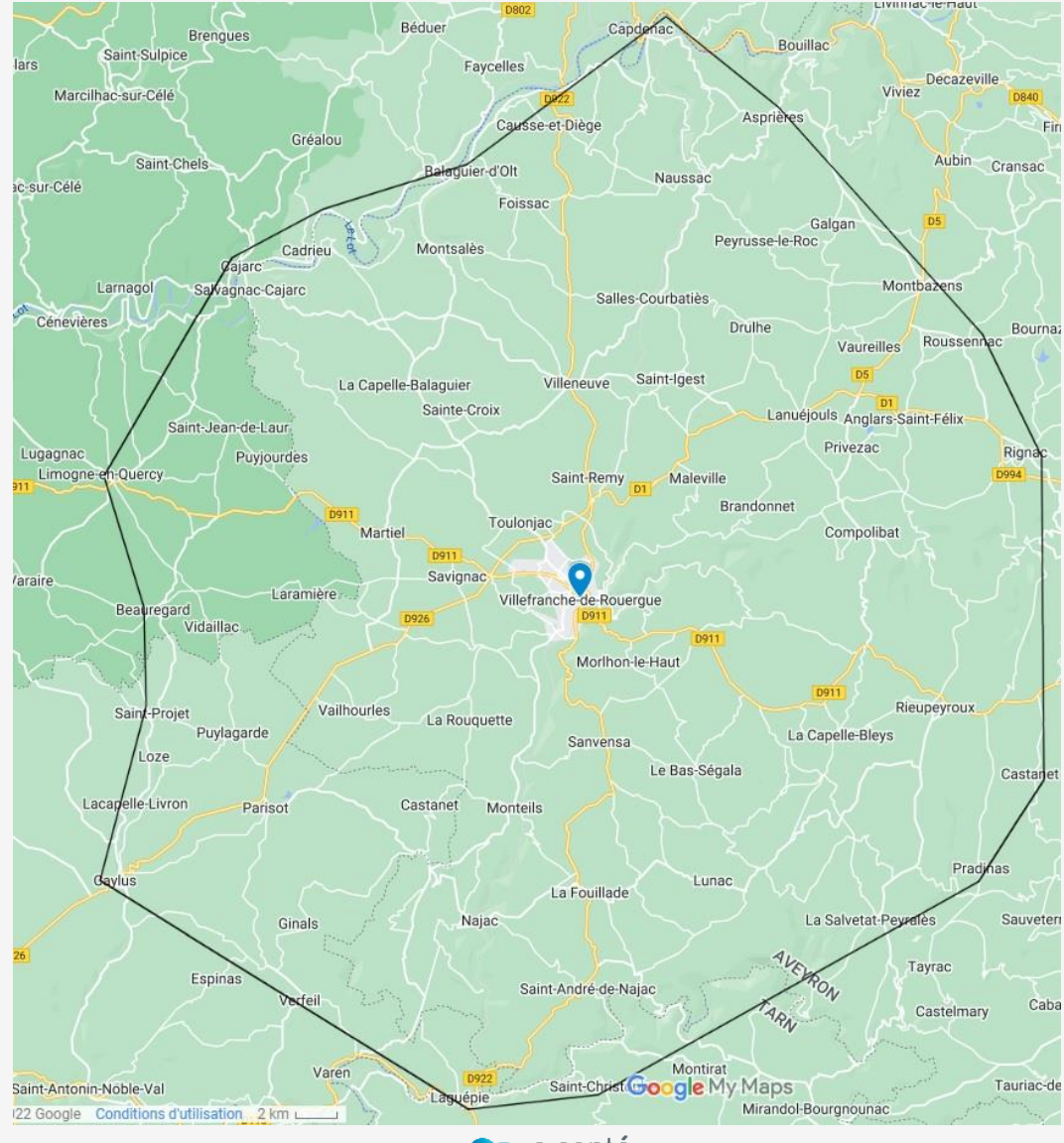

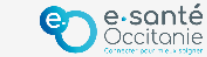

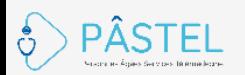

## <span id="page-16-0"></span>**CHU de Montpellier – GERONTOLOGIE**

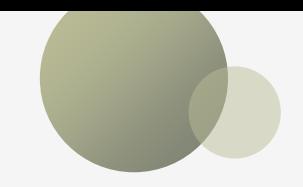

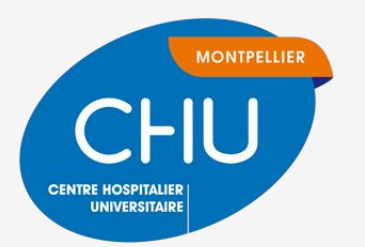

Dr Albrand, Dr Blain, Pr Blain, Dr Boillot, Dr Bonelli, Dr Boubakri, Dr Celton, Dr Dalberto, Dr De Rosario, Dr Desplan, Dr Ferreira, Dr Godard, Pr Jeandel, Dr Leglise, Dr Miot, Dr Pierre, Dr Pons, Dr Robiaud, Dr Terminet, Dr Thomas

### **Créneaux : Selon la disponibilité des praticiens**

*Spécialités : Avis algologie, Avis médicamenteux, Avis positionnement et hypertonie déformante acquise, Cardio-gériatrie, Chutes, Décisions éthiques, Dénutrition, Diabète, Onco-gériatrie, Troubles psycho-comportementaux compliquant les TNC, Adultes en situation de handicap vieillissant…*

Communautés

### **Modalités de prise de RDV**

**Par messagerie sécurisée à l'adresse : [telegeriatrie@chu-montpellier.mssante.fr](mailto:telegeriatrie@chu-montpellier.mssante.fr)**

ou **par TéléO** (écrire uniquement à la communauté) Réception d'un **lien visio** sur votre mail (à préciser dans votre demande)

### **Types d'actes**

Téléconsultation et Téléexpertise

### **Patients concernés**

Résidents des Ehpad ou établissements sanitaires engagés dans le programme, connus ou non

### **Délai moyen de réponse**

48H en jour ouvrable Envoi du compte-rendu sur l'espace de téléconsultation **+** envoi du courrier au médecin traitant + orientation vers la filière gériatrique si besoin

### Établissements

OC - CHU MONTPELLIER

22 GERONTOLOGIE

- **Carte d'identité et carte vitale du résident si non connu,**
- **Courrier du médecin traitant,**
- **Motif, antécédents,**
- **Traitement en cours,**
- **Histoire récente de la maladie avec problèmes rencontrés (question précise sur votre besoin),**
- **Examens paracliniques : bilans sanguins, selon la problématique rencontrée,**
- **Résultats d'évaluations gériatriques antérieures quand elles existent (MMS, ADL, GIR, Poids/taille…)**

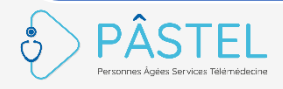

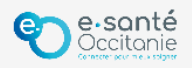

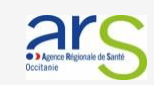

## <span id="page-17-0"></span>**CHU Toulouse : Gérontopôle**

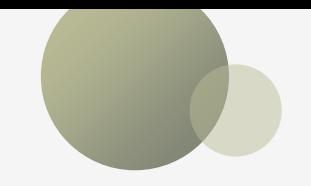

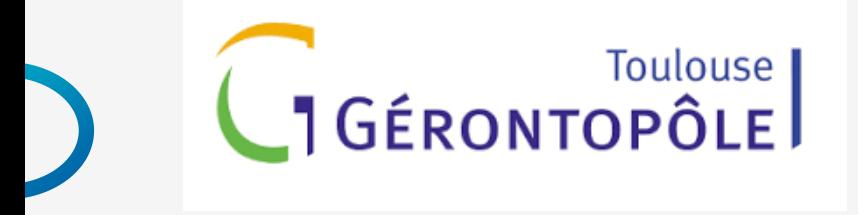

Situé au CHU de Toulouse (pôles gériatrie et psychiatrie) Structure de référence des prises en charge complexes de gériatrie et de psychiatrie de la personne âgée

### **Soin - Enseignement - Recherche et Dynamisation**

Intervient dans l'ensemble de la région Occitanie

La télémédecine fait partie intégrante de ses moyens d'action

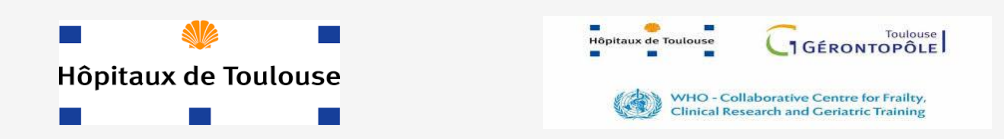

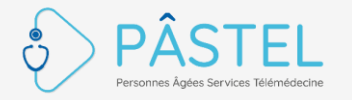

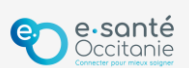

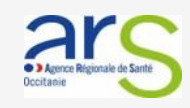

## **CHU Toulouse : Gérontopôle**

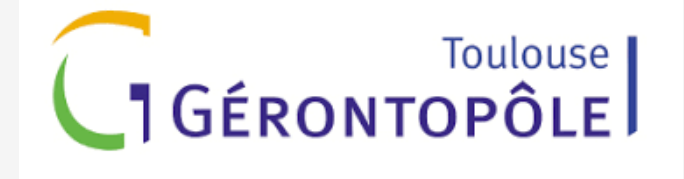

### **Equipe de coordination :**

Mme Nathalie Verlhac, Mme Caroline Eychenne, Dr Pierre Rumeau, Pr Maria Soto

### **Ensemble des spécialités couvertes :**

Cardiologie, clinique du positionnement, Dermatologie, Discussions éthiques, Médecine interne, Médecine physique, Neurologie, Odontologie, Oncologie Polymédication et lutte contre la iatrogénie, Psychiatrie du sujet âgé, Soins palliatifs, Troubles du comportement et pathologies dégénératives, Urologie

### **Modalités de prise de contact**

Prise de contact via MSS **[gerontopole.telemedecine@chu-toulouse.fr](mailto:gerontopole.telemedecine@chu-toulouse.fr)**

*En cas d'urgence relative seulement : contacter directement un de vos correspondants médicaux du Gérontopôle En cas d'urgence faites le 112*

**Types d'actes** Téléconsultation et Téléexpertise

### **Patients concernés** Patients connus et non

connus

### **Délai moyen de réponse**

Proposition de RDV dans les 4 jours, 2 jours ouvrables pour les situations de semi-urgence

Envoi du compte-rendu par messagerie sécurisée sous 4 jours ou par voie postale sous 8 jours

- **Motif de la demande**
- **Adresse MSS du contact EHPAD**
- **Disponibilité**
- **Carte d'identité recto-verso**
- **Attestation CPAM et mutuelle si non connu,**
- **DLU + tout élément pertinent au diagnostic et au traitement (ex : NPI si troubles du comportement, photo d'installation au fauteuil, petit film de tremblement, etc)**

### **Eléments à transmettre**

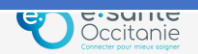

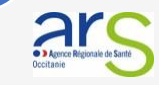

## **GERONTOPÔLE : Primo-consultation / demande d'expertise**

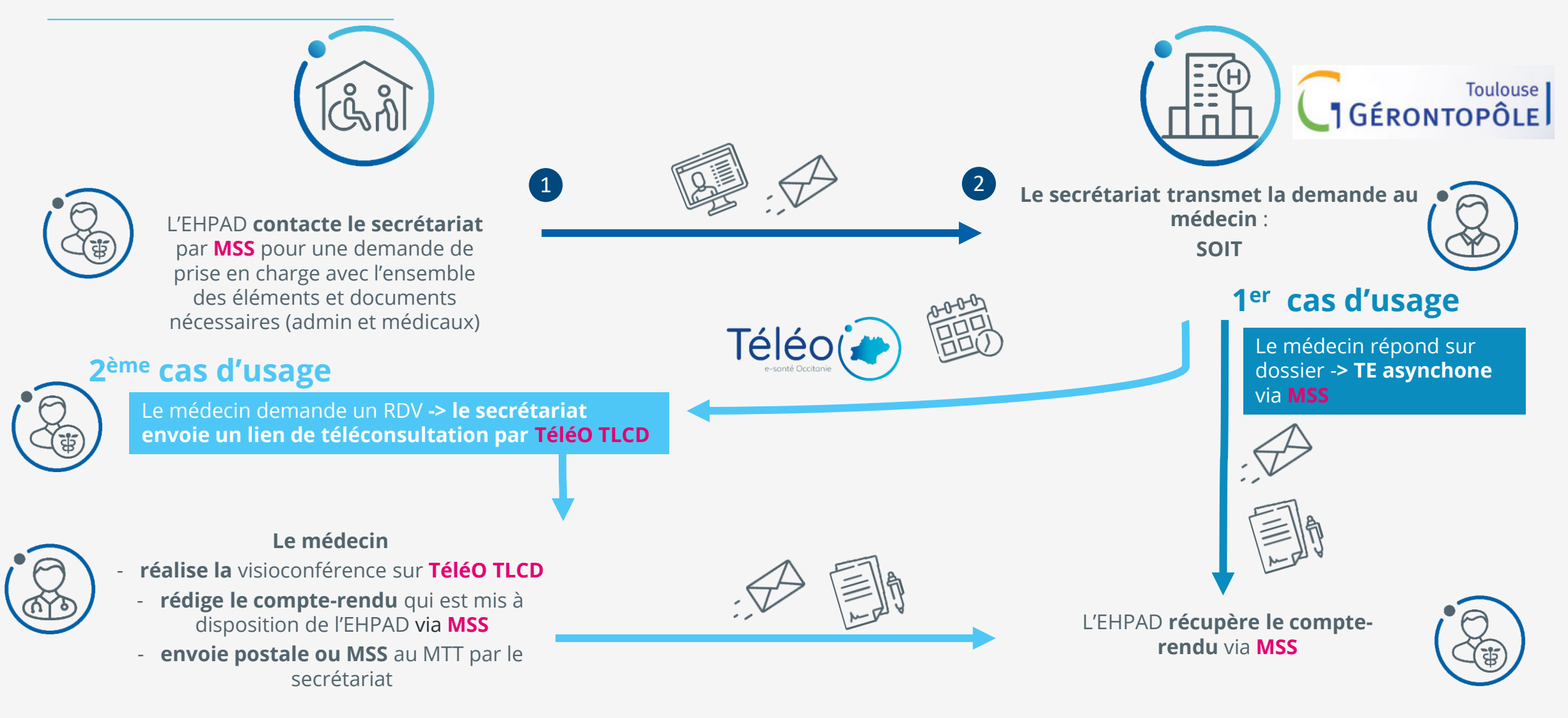

![](_page_19_Picture_2.jpeg)

![](_page_19_Picture_3.jpeg)

![](_page_20_Figure_0.jpeg)